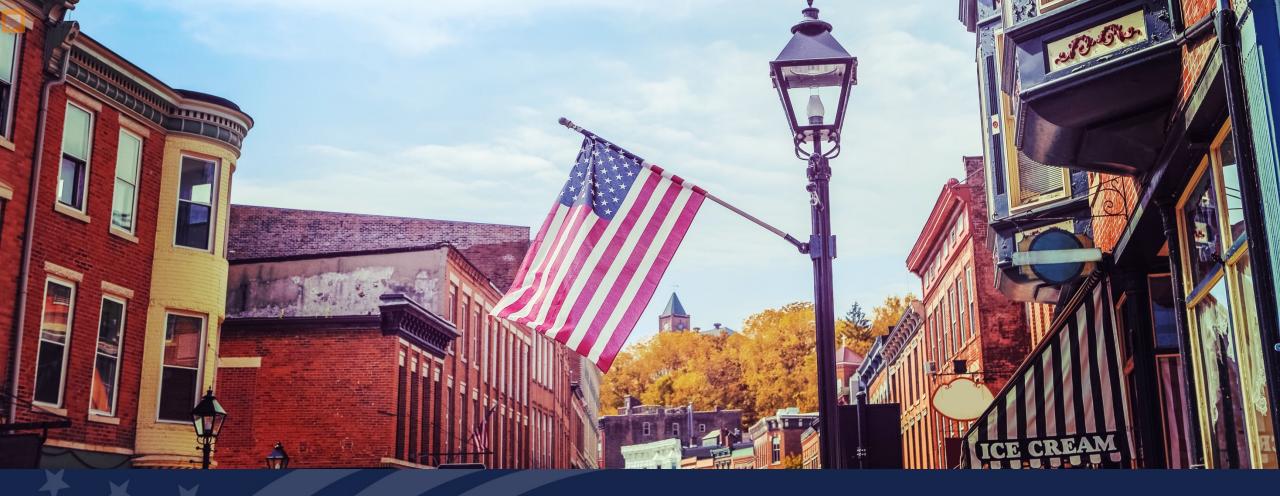

# USDA GUS TRAINING

LOAN ORIGINATOR AND LENDER LOAN INFORMATION

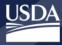

Rural Development

# **Training Objectives**

- Understanding of how to complete the Loan Originator and Lender Loan Information pages in GUS.
  - Key subject property information
  - Title information
  - Breakdown of the transactional loan information
  - Credits

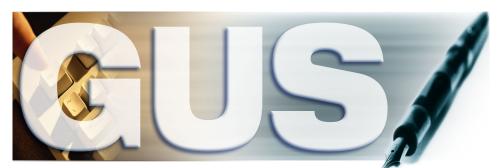

Guaranteed Underwriting System

# Loan Originator Information

| Eligibility Borrower Information  | Assets and Liabilities Real Estate | Loan and Property Information     | oan Originator Information More 🗸 | Validate Application |
|-----------------------------------|------------------------------------|-----------------------------------|-----------------------------------|----------------------|
| Loan Originator Informat          | ion                                |                                   |                                   | Withdraw Application |
| Organization                      |                                    |                                   |                                   |                      |
| Loan Originator Organization Name | (F)                                | Loan Originator Organization TaxI | D (F)                             |                      |
|                                   |                                    |                                   |                                   |                      |
| Street Address (F)                |                                    |                                   | Unit #                            |                      |
|                                   |                                    |                                   |                                   |                      |
| City (F)                          | State (F)                          | Zip Code (F)                      |                                   |                      |
|                                   | Choose One                         | XXXXX-XXXX                        | Zip Code Lookup                   |                      |
| Loan Originator Organization NMLS | R ID# (F)                          | State License ID# (F)             |                                   |                      |
|                                   |                                    |                                   |                                   |                      |
| Originator                        |                                    |                                   |                                   |                      |
| Loan Originator First Name (F)    | Loan Originator Middle Name        | Loan Originator Last Name (F)     | Loan Originator Suffix            |                      |
|                                   |                                    |                                   |                                   |                      |
| Loan Originator NMLSR ID# (F)     | State License ID# (F)              | Email (F)                         | Phone                             |                      |
|                                   |                                    |                                   | XXX-XXX-XXXX                      |                      |
|                                   |                                    |                                   |                                   |                      |

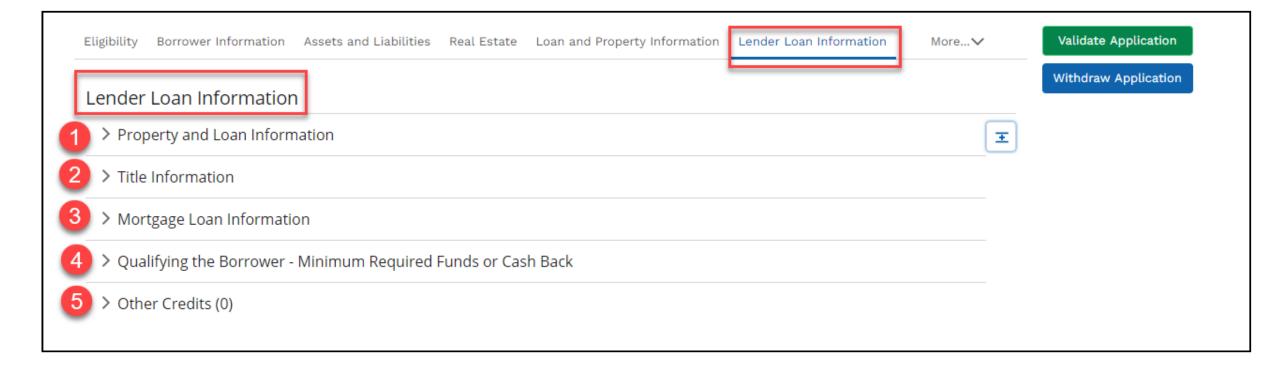

# **Property and Loan Information**

| Eligibility Borrower Information Assets and Liabilities Real Estate Loan and Property Information Lender Loan Information More Validate Application                                                                                                   | <u>Steps:</u>                                                                                                    |
|----------------------------------------------------------------------------------------------------|----------------------------------------------------------------------------------------------------|
| Lender Loan Information                                                                                                    | 1. Fill in the Lender Loan Number.                                                                                                    |
| <ul> <li>✓ Property and Loan Information</li> <li>Lender Loan Number (F)</li> <li>Lender Loan Number must be entered</li> </ul>                                                                                                    | <ol> <li>Choose the applicable</li> <li>Community Property State<br/>checkbox(es).</li> </ol>                                                                                |
| <ul> <li>Community Property State         <ul> <li>At least one borrower lives in a community property state</li> <li>At least one borrower lives in a community property state</li> <li>Transaction Detail</li></ul></li></ul>                       | 3. Complete the <b>Transaction</b><br><b>Details Fields</b> . (Note: these<br>fields will vary based on a<br>purchase vs. refinance as well as<br>construction transactions) |
| Energy Improvement     Mortgage loan will finance energy-related improvements     Property is currently subject to a lien that could take priority over     the first mortgage lien, such as a clean energy lien, paid for     through property taxes | 4. Complete the applicable <b>Energy</b><br><b>Improvement</b> checkbox(es).                                                                                                 |
| Froject Type (If Applicable)         Choose One         Yes         No                                                                                                    | 5. Select the <b>Project Type</b> from the drop-down if applicable and then answer the two additional project related questions.                                             |
| Structure Type (F)     Year Built (F)       Attached     YYYY       Detached     YYYY                                                                                                    | 6. Choose the <b>Structure Type</b> and enter the <b>Year Built.</b>                                                                                                    |

# Lender Loan Number

| An official website of the United States gove | ernment Here's how you know                                                                                                    |
|-----------------------------------------------|----------------------------------------------------------------------------------------------------|
| USDA Rural Developm                           |                                                                                                    |
|                                               | HOME APPLICATIONS CONTACT US                                                                                                    |
|                                               | Borrower Name       Borrower Name       Borrower ID         Alice Firstimer       652452717       Lender Loan Number       Most Recent Activity       Activity Timestamp       User         Eligibility       Borrower Information       Assets and Liabilities       Real Estate       Loan and Property Information       Lender Loan Information       More       Validate Application         Withdraw Application       More       Validate Application       Validate Application       Withdraw Application |
|                                               | Lender Loan Information    Property and Loan Information  Lender Loan Number (F)  9876543210                                                                                                    |

### **Title Information**

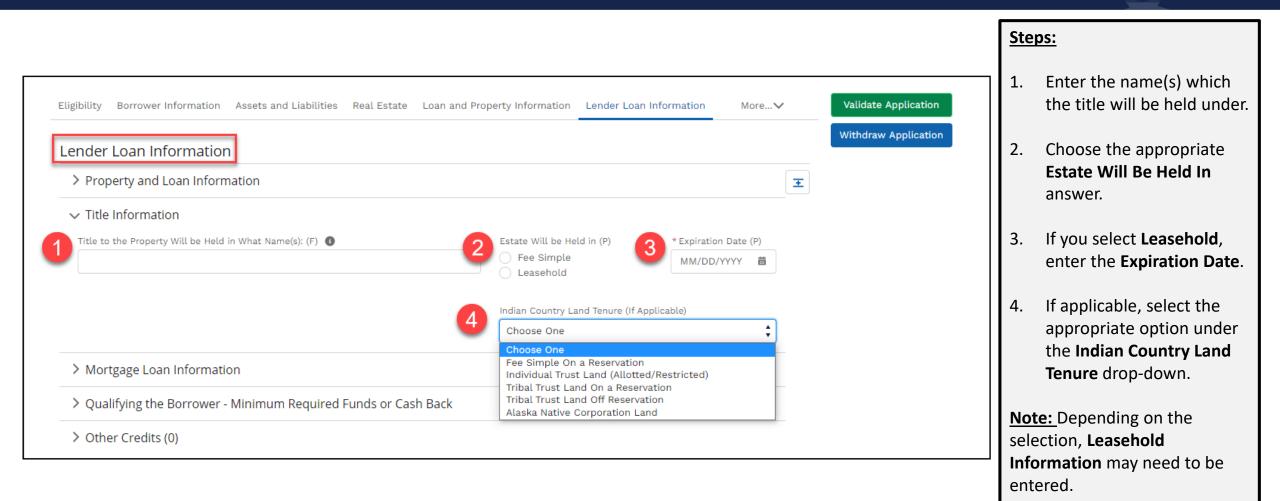

#### Mortgage Loan Information

| Mortgage Type Applied For (P)                                                                                                    | Amortization Type (P)                               | Mortgage Lien Type (P)                                                     |  |
|----------------------------------------------------------------------------------------------------|-----------------------------------------------------|----------------------------------------------------------------------------|--|
| USDA-RD                                                                                                    | Fixed Rate                                          | <ul> <li>First Lien</li> </ul>                                             |  |
| oan Features                                                                                                    |                                                     |                                                                            |  |
|                                                                                                    | Initial Buydown Rate (P)                            |                                                                            |  |
| Temporary Interest Rate Buydown                                                                                                    | %                                                   |                                                                            |  |
|                                                                                                    |                                                     |                                                                            |  |
| erms of Loan                                                                                                    |                                                     |                                                                            |  |
| Note Rate (%) (P) Loan Term (months                                                                                                   | ) Upfront Guarantee Fee/Annual Fee option (P)       | USDA Upfront Guarantee Fee                                                 |  |
| % 360                                                                                                    | FY20:1.00% GuarFee + 0.35% AnnFee                   | \$1,000.00                                                                 |  |
|                                                                                                    | Annual Fee Amortization Schedule                    |                                                                            |  |
|                                                                                                    |                                                     |                                                                            |  |
|                                                                                                    |                                                     |                                                                            |  |
| roposed Monthly Payment for Property                                                                                                  |                                                     |                                                                            |  |
| roposed Monthly Payment for Property<br>First Mortgage (P & I) (P)                                                                    | Subordinate Lien(s) (P & I) (P)                     | Homeowner's Insurance (P)                                                  |  |
|                                                                                                    | Subordinate Lien(s) (P & I) (P)<br>\$0.00           | Homeowner's Insurance (P)                                                  |  |
| First Mortgage (P & I) (P)                                                                                                    |                                                     |                                                                            |  |
| First Mortgage (P & I) (P)                                                                                                    |                                                     | \$0.00                                                                     |  |
| First Mortgage (P & I) (P)                                                                                                    |                                                     |                                                                            |  |
| First Mortgage (P & I) (P)<br>\$0.00                                                                                                  | \$0.00                                              | \$0.00<br>Mortgage Insurance (First Year Annual Fee                        |  |
| First Mortgage (P & I) (P) \$0.00 Supplemental Property Insurance (P)                                                                 | \$0.00<br>Property Taxes (P)                        | \$0.00<br>Mortgage Insurance (First Year Annual Fee<br>Monthly Amount) (P) |  |
| First Mortgage (P & I) (P) \$0.00 Supplemental Property Insurance (P)                                                                 | \$0.00<br>Property Taxes (P)<br>\$0.00              | \$0.00<br>Mortgage Insurance (First Year Annual Fee<br>Monthly Amount) (P) |  |
| First Mortgage (P & I) (P)<br>\$0.00<br>Supplemental Property Insurance (P)<br>\$0.00                                                 | \$0.00<br>Property Taxes (P)<br>\$0.00              | \$0.00<br>Mortgage Insurance (First Year Annual Fee<br>Monthly Amount) (P) |  |
| First Mortgage (P & I) (P)<br>\$0.00<br>Supplemental Property Insurance (P)<br>\$0.00<br>Association/Project Dues (Condo, Co-Op, PUD) | \$0.00<br>Property Taxes (P)<br>\$0.00<br>(P) Other | \$0.00<br>Mortgage Insurance (First Year Annual Fee<br>Monthly Amount) (P) |  |
| First Mortgage (P & I) (P)<br>\$0.00<br>Supplemental Property Insurance (P)<br>\$0.00<br>Association/Project Dues (Condo, Co-Op, PUD) | \$0.00<br>Property Taxes (P)<br>\$0.00<br>(P) Other | \$0.00<br>Mortgage Insurance (First Year Annual Fee<br>Monthly Amount) (P) |  |
| First Mortgage (P & I) (P)<br>\$0.00<br>Supplemental Property Insurance (P)<br>\$0.00<br>Association/Project Dues (Condo, Co-Op, PUD) | \$0.00<br>Property Taxes (P)<br>\$0.00<br>(P) Other | \$0.00<br>Mortgage Insurance (First Year Annual Fee<br>Monthly Amount) (P) |  |

#### Steps:

- 1. These values are prepopulated and not editable.
- Under the Loan Features section, if applicable, click the Temporary Interest Rate Buydown. If checked off, the user must also enter the Initial Buydown Rate.
- 3. Complete the **Terms of Loan** section.
- 4. Complete the **Proposed Monthly Payment for Property** fields as applicable.
- 5. Confirm the **Total Proposed Monthly Payment** calculation is accurate.

#### **Annual Fee Amortization Schedule**

| Mortgage Type Applie                      | d For (P)          | Amortization Type (P)                       | Mortgage Lien Type (P)         |
|-------------------------------------------|--------------------|---------------------------------------------|--------------------------------|
| ✓ USDA-RD                                 |                    | <ul> <li>Fixed Rate</li> </ul>              | <ul> <li>First Lien</li> </ul> |
| Loan Features                             |                    |                                             |                                |
|                                           | est Rate Buydown   |                                             |                                |
| remporary inter                           | est Rate Buydown   |                                             |                                |
|                                           |                    |                                             |                                |
| Terms of Loan                             |                    |                                             |                                |
| <b>Terms of Loan</b><br>Note Rate (%) (P) | Loan Term (months) | Upfront Guarantee Fee/Annual Fee option (P) | USDA Upfront Guarantee Fee     |

Upon entering or changing the Note Rate, Loan Amount, and Upfront Guarantee Fee users may select the:

- 1. Annual Fee Amortization Schedule hyperlink and the
- 2. Guaranteed Annual Fee Amortization Schedule popup window appears.
- **3.** Select Print to see results as a PDF and/or Close.

| 2 Guaranteed Annual Fee Amortization Schedule      |                  |                                 |                                                         |                                         |  |
|----------------------------------------------------|------------------|---------------------------------|---------------------------------------------------------|-----------------------------------------|--|
| Loan Amount<br>Interest Rate (%<br>Upfront Guarant | )                | \$100,000.00<br>3<br>\$1,000.00 | Loan Term(Years)<br>Annual Fee Percentage<br>Date/ Time | 30<br>0.3500<br>09/09/2020 04:06 PM CDT |  |
| Year of Loan                                       | Payment Due Date | Average Annual UPB              | Annual Fee (Based on Avg. Annual UPB)                   | Annual Fee Monthly Amount               |  |
| 1                                                  | 10/01/2021       | \$99,048.29                     | \$346.67                                                | \$28.89                                 |  |
| 2                                                  | 10/01/2022       | \$96,931.59                     | \$339.26                                                | \$28.27                                 |  |
| 3                                                  | 10/01/2023       | \$94,750.50                     | \$331.63                                                | \$27.64                                 |  |
| 4                                                  | 10/01/2024       | \$92,503.08                     | \$323.76                                                | \$26.98                                 |  |
| 5                                                  | 10/01/2025       | \$90,187.30                     | \$315.66                                                | \$26.31                                 |  |
| 6                                                  | 10/01/2026       | \$87,801.09                     | \$307.30                                                | \$25.61                                 |  |
| 7                                                  | 10/01/2027       | \$85,342.30                     | \$298.70                                                | \$24.89                                 |  |
| 8                                                  | 10/01/2028       | \$82,808.73                     | \$289.83                                                | \$24.15                                 |  |
| 9                                                  | 10/01/2029       | \$80,198.09                     | \$280.69                                                | \$23.39                                 |  |
| 10                                                 | 10/01/2030       | \$77,508.05                     | \$271.28                                                | \$22.61                                 |  |
| 11                                                 | 10/01/2031       | \$74,736.18                     | \$261.58                                                | \$21.80                                 |  |
| 12                                                 | 10/01/2032       | \$71,880.00                     | \$251.58                                                | \$20.97                                 |  |
| 13                                                 | 10/01/2033       | \$68,936.95                     | \$241.28                                                | \$20.11                                 |  |
| 14                                                 | 10/01/2034       | \$65,904.39                     | \$230.67                                                | \$19.22                                 |  |
| 15                                                 | 10/01/2035       | \$62,779.61                     | \$219.73                                                | \$18.31                                 |  |
| 16                                                 | 10/01/2036       | \$59,559.78                     | \$208.46                                                | \$17.37                                 |  |

### **Qualifying the Borrower - Minimum Required Funds or Cash Back**

| Due From Borrower(s)                                                                       |                                                   |        |  |  |
|--------------------------------------------------------------------------------------------|---------------------------------------------------|--------|--|--|
| A. Sales Contract Price (P)                                                                |                                                   | \$0.00 |  |  |
| <b>B.</b> Improvements, Renovations, and Repairs (                                         | P)                                                | \$0.00 |  |  |
| <b>C.</b> Land (if acquired separately)                                                    |                                                   | \$0.00 |  |  |
| <b>D.</b> For Refinance: Balance of Mortgage Loans<br>(P)                                  | on the Property to be paid off in the Transaction | \$0.00 |  |  |
| E. Credit Cards and Other Debts Paid Off                                                   |                                                   | \$0.00 |  |  |
| F. Borrower Closing Costs (Including Prepaid<br>(Include USDA Upfront Guarantee Fee and Te | -                                                 | \$0.00 |  |  |
| G. Discount Points                                                                         |                                                   | \$0.00 |  |  |
| H. Total Due From Borrower(s) (Tot                                                         | al of A thru G)                                   |        |  |  |
| \$0.00                                                                                     |                                                   |        |  |  |
| Total Mortgage Loans<br>I. Loan Amount (P)                                                 |                                                   |        |  |  |
| Loan Amount listed in Total Mortgage Loa<br>Amount entered in Loan and Property            | ins section should be equal to the Loan           |        |  |  |
| Loan Amount Excluding Financed Mortgage                                                    | Insurance (USDA Upfront Guarantee Fee) (P)        |        |  |  |
|                                                                                            | \$0.00                                            |        |  |  |
| Financed Mortgage Insurance (USDA Upfror                                                   | t Guarantee Fee) Amount (P)                       |        |  |  |
|                                                                                            | \$0.00                                            | \$0.00 |  |  |
| J. Other New Mortgage Loans on the Propert                                                 | y the Borrower(s) is Buying or Refinancing        | \$0.00 |  |  |
| K. Total Mortgage Loans (Total of I                                                        | and J)                                            |        |  |  |
| \$0.00                                                                                     |                                                   |        |  |  |
| Total Credits                                                                              |                                                   |        |  |  |
| L. Seller Credits (Enter the amount of Borrov                                              | ver(s) costs paid by the property seller) (P)     | \$0.00 |  |  |
| M. Other Credits (Sum of all other credits). C<br>section of this page (P)                 | ther credits are entered in the "Other Credits"   | \$0.00 |  |  |
| N. Total Credits (Total of L and M)                                                        |                                                   |        |  |  |
| \$0.00                                                                                     |                                                   |        |  |  |
| Calculations                                                                               |                                                   |        |  |  |
| Total Due From Borrower(s) (Line H)                                                        |                                                   | \$0.00 |  |  |
|                                                                                            |                                                   |        |  |  |
| Less Total Mortgage Loans (Line K) and Total                                               |                                                   | \$0.00 |  |  |
| Cash From/To the Borrower (Line                                                            | H minus Line K and Line N)                        |        |  |  |
| \$0.00                                                                                     |                                                   |        |  |  |

#### Steps:

- 1. Enter any applicable values in the **Due From Borrower(s) section**.
- 2. Review and confirm the amount in section **H. Total Due from Borrower(s)**.
- 3. Enter the Loan Amount Excluding Finance Mortgage Insurance (USDA Upfront Guarantee Fee) and the Financed Mortgage Insurance (USDA Upfront Guarantee Fee) Amount.
- 4. Review and confirm the calculation in section **K**, **Total Mortgage Loans** is accurate.
- 5. If applicable, enter the amount of **Seller Credits** (Borrower costs paid by the property seller).
- 6. Review and confirm the **Total Credits** calculation in section **N**.
- 7. Review and confirm the Calculations for Total Due from Borrower(s), Less Total Mortgage Loans and Total Credits, and Cash From/To Borrower.

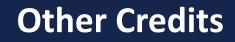

| Eligibility Borrower Information Assets and Liabilities Real Estate Loan and Property Information Lender Loan Information More Validate Appli | cation Steps:                                                   |
|----------------------------------------------------------------------------------------------------|-----------------------------------------------------------------|
| Lender Loan Information                                                                                                    | 1. Select the <b>Add Other Credit</b> button.                   |
| > Property and Loan Information                                                                                                    |                                                                 |
| > Title Information                                                                                                    | 2. Select the option from the <b>Credit Type</b> drop-down.     |
| > Mortgage Loan Information                                                                                                    |                                                                 |
| > Qualifying the Borrower - Minimum Required Funds or Cash Back                                                                               | 2A. If <b>Other</b> is selected from                            |
| ✓ <u>Other Credits (0)</u>                                                                                                    | the <b>Credit Type</b> drop-down<br>an additional field appears |
| Add Other Credit                                                                                                    | and the user must select an                                     |
|                                                                                                    | option from the <b>If Other</b> ,                               |
| ✓ Other Credits (1)                                                                                                    | <b>please specify</b> drop-down                                 |
| Other Credits                                                                                                    | 3. Enter the dollar <b>Amount</b> .                             |
| Credit Type (P) * If Other, please specify (P) Amount (P)                                                                                     |                                                                 |
| 2 Other Choose One 2 A \$ \$0.00 3                                                                                                    | If additional credits need to be                                |
| Choose One                                                                                                    | captured, repeat steps above.                                   |
| Earnest Money Employer Assistance                                                                                                    |                                                                 |
| Lender Credit                                                                                                    |                                                                 |
| Relocation Funds Rent Credit                                                                                                    |                                                                 |
| Sweat Equity                                                                                                    |                                                                 |
| Trade Equity                                                                                                    |                                                                 |
| Other                                                                                                    |                                                                 |

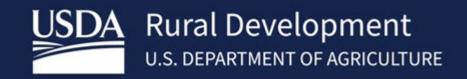

USDA is an equal opportunity provider, employer, and lender.